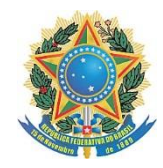

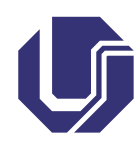

# CONCURSO PÚBLICO PARA TÉCNICO-ADMINISTRATIVO EM EDUCAÇÃO

# TÉCNICO DE LABORATÓRIO ARTE E TECNOLOGIA – Nível "D"

**TIPO 1 Edital UFU/PROGEP/052/2016**

# **SÓ ABRA QUANDO AUTORIZADO**

LEIA ATENTAMENTE AS INSTRUÇÕES

- 1. Verifique se este caderno contém um total de **50** questões.
- 2. Fique atento aos avisos a serem feitos pelo chefe de setor.
- 3. Após ser autorizado, abra o caderno, verifique o seu conteúdo e solicite imediatamente a troca caso faltem folhas ou existam falhas na impressão.
- 4. Transfira cada uma de suas respostas para a **Folha de Respostas** conforme as instruções lá contidas.
- 5. Para se dirigir aos fiscais, levante o braço e aguarde ser atendido.
- 6. O candidato que for flagrado com **telefone celular** ou outro aparelho eletrônico, **mesmo desligado**, terá a sua prova anulada. Não leve o celular ou outro aparelho eletrônico para o banheiro, pois o porte destes, nessa situação, também ocasionará a anulação da prova.
- 7. É de responsabilidade do candidato a entrega de sua Folha de Resposta.
- 8. Ao término da prova, este caderno deverá ser levado pelo candidato.

**OBS.: os fiscais não estão autorizados a dar informações sobre esta prova**.

## **LÍNGUA PORTUGUESA**

A guerra é a política destituída de metáfora, o momento em que os agentes abrem mão da mediação discursiva e optam pelo ato físico de dominar. A despeito do controle das riquezas materiais e de todos os sentidos simbólicos, a realização do fenômeno militar é, no fim, a imposição do poder de um grupo sobre outro.

5 A Segunda Guerra Mundial cujo fim no cenário europeu aconteceu há 70 anos levou a vontade de dominação a feições arquetípicas. Desde fins do século XIX desenvolvia-se o capitalismo industrial, com a aparente vitória da direita liberal nos planos econômico e político. Mas, nas primeiras décadas do século seguinte a receita ampliou a miséria, terreno prenhe no qual brotaram ideologias de extrema-direita: o fascismo italiano e o nazismo 10 alemão que se configuraram em planejamento sistemático de expansão armada, controle absoluto das massas trabalhadoras e extermínio físico das oposições.

Resultado de um programa gestado no espectro político hegemônico no Ocidente, o relâmpago nazista, que se pôs à mostra na década de 1930, partia de lugares ideológicos tão reconhecíveis que custou a encontrar oposição verdadeira. Hitler, Mussolini e seus 15 aliados só enfrentaram duas resistências cerradas: outras potências imperiais quando se viram confrontadas, e os milhões de combatentes informais, que compuseram a grande barreira ideológica ao projeto nazista de aniquilação, como se pode ler no artigo de Chico Teixeira.

Em um mundo que já viveu O Horror, o anteparo à tragédia política seja aquela 20 aberta da guerra formal, seja a velada como os 50 mil homicídios dolosos anuais no Brasil é o exercício diário da consciência, da percepção da injustiça presente no ato corriqueiro, que é permitir, sejam quais forem as circunstâncias, a dominação de outrem.

ELIAS, Rodrigo. *Revista de História da Biblioteca Nacional*. Ano 10, No. 116, maio de 2015, p. 5.

#### **QUESTÃO 01**

Assinale a alternativa em que se reconhece marca de opinião do autor com função argumentativa.

- A) "A Segunda Guerra Mundial cujo fim no cenário europeu aconteceu há 70 anos levou a vontade de dominação a feições arquetípicas. " (linhas 5 e 6)
- B) "A despeito do controle das riquezas materiais e de todos os sentidos simbólicos, a realização do fenômeno militar é, no fim, a imposição do poder de um grupo sobre outro. " (linhas 2-4)
- C) "A guerra é a política destituída de metáfora, o momento em que os agentes abrem mão da mediação discursiva e optam pelo ato físico de dominar." (linhas 1 e 2)
- D) "Desde fins do século XIX desenvolvia-se o capitalismo industrial, com a aparente vitória da direita liberal nos planos econômico e político. " (linhas 6-8)

Assinale a alternativa em que a proposição em negrito tem por função acrescentar uma informação adicional, podendo, portanto, ser omitida.

- A) "A guerra é a política destituída de metáfora, **o momento em que os agentes abrem mão da mediação discursiva e optam pelo ato físico de dominar**." (linhas 1 e 2)
- B) "Em um mundo que já viveu O Horror, o anteparo à tragédia política  $-$  seja aquela aberta da guerra formal, seja a velada como os 50 mil homicídios dolosos anuais no Brasil **é o exercício diário da consciência** [...]." (linhas 19-21)
- C) "Mas nas primeiras décadas do século seguinte a receita ampliou a miséria, **terreno prenhe no qual brotaram ideologias de extrema-direita** [...]." (linhas 8 e 9)
- D) "A Segunda Guerra Mundial **cujo fim no cenário europeu aconteceu há 70 anos** levou a vontade de dominação a feições arquetípicas." (linhas 5 e 6)

## **QUESTÃO 03**

Desde fins do século XIX **desenvolvia-se** o capitalismo industrial, com a aparente vitória da direita liberal nos planos econômico e político. Mas nas primeiras décadas do século seguinte a receita **ampliou** a miséria, terreno prenhe no qual brotaram ideologias de extrema-direita [...]." (linhas 6-9)

No trecho acima, observa-se a alternância dos tempos verbais. Essa alternância objetiva contrastar

- A) uma narrativa com tempo vago com outra passada habitual.
- B) uma ação passada habitual com outra já concluída no momento da enunciação.
- C) um fato passado não totalmente concluído com outro já concluído.
- D) um fato passado como se fosse atual com outro que continua do passado até o presente.

#### **QUESTÃO 04**

Hitler, Mussolini e seus aliados só enfrentaram duas resistências cerradas: **outras potências imperiais quando se viram confrontadas, e os milhões de combatentes informais, que compuseram a grande barreira ideológica ao projeto nazista de aniquilação** [...]." (linhas 14-17)

Assinale a alternativa que apresenta a relação de sentido estabelecida entre a proposição em negrito acima com a que lhe antecede.

- A) Síntese.
- B) Justificativa.
- C) Explicação.
- D) Restrição.

**A despeito** do controle das riquezas materiais e de todos os sentidos simbólicos, a realização do fenômeno militar é, no fim, a imposição do poder de um grupo sobre outro. (linhas 2-4)

Assinale a alternativa que substitui a expressão em negrito acima sem alterar o significado da proposição.

- A) Apesar.
- B) Diante.
- C) Ao contrário.
- D) Em consequência.

## **LEGISLAÇÃO**

#### **QUESTÃO 06**

O Decreto nº. 1.171, de 22 de junho de 1994, aprova o Código de Ética Profissional do Servidor Público Civil do Poder Executivo Federal. Sobre as Comissões de Ética, assinale a alternativa que **NÃO** está de acordo com o texto legal.

- A) Para fins de apuração do comprometimento ético, entende-se por servidor público todo aquele que, por força de lei, contrato ou de qualquer ato jurídico, preste serviços de natureza permanente, temporária ou excepcional, ainda que sem retribuição financeira, desde que ligado direta ou indiretamente a qualquer órgão do poder estatal, como as autarquias, as fundações públicas, as entidades paraestatais, as empresas públicas e as sociedades de economia mista, ou em qualquer setor no qual prevaleça o interesse do Estado.
- B) À Comissão de Ética cabe fornecer aos organismos encarregados da execução do quadro de carreira dos servidores os registros sobre sua conduta ética, para o efeito de instruir e fundamentar promoções e para todos os demais procedimentos próprios da carreira do servidor público.
- C) As decisões da Comissão de Ética, na análise de qualquer fato ou ato submetido à sua apreciação ou por ela levantado, serão resumidas em ementa e, com a omissão dos nomes dos interessados, divulgadas no próprio órgão, bem como remetidas às demais Comissões de Ética, criadas com o fito de formação da consciência ética na prestação de serviços públicos. Uma cópia completa de todo o expediente deverá ser remetida à Secretaria da Administração Federal da Presidência da República.
- D) A pena aplicável ao servidor público pela Comissão de Ética é a de censura e sua fundamentação constará do respectivo parecer, assinado por todos os seus integrantes, com ciência do faltoso.

Em relação à questão a seguir, assinale a alternativa **INCORRETA.**

A Gratificação por Encargo de Curso ou Concurso (GRECC) é devida ao servidor que, em caráter eventual,

- A) participar da logística de preparação e de realização de concurso público, envolvendo atividades de planejamento, coordenação, supervisão, execução e avaliação de resultado, mesmo que tais atividades estejam incluídas entre as suas atribuições permanentes.
- B) atuar como instrutor em curso de formação, de desenvolvimento ou de treinamento, regularmente instituído no âmbito da administração pública federal.
- C) participar de banca examinadora ou de comissão para exames orais, para análise curricular, para correção de provas discursivas, para elaboração de questões de provas ou para julgamento de recursos intentados por candidatos.
- D) participar da aplicação, fiscalizar ou avaliar provas de exame vestibular ou de concurso público ou supervisionar essas atividades.

## **QUESTÃO 08**

A Lei nº. 8.429, de 02 de junho de 1992, dispõe sobre as sanções aplicáveis aos agentes públicos nos casos de enriquecimento ilícito no exercício de mandato, cargo, emprego ou função na Administração Pública direta, indireta ou fundacional e dá outras providências.

Em relação a essa lei, assinale a alterativa **INCORRETA**.

- A) As disposições desta lei são aplicáveis, no que couber, àquele que, mesmo não sendo agente público, induza ou concorra para a prática do ato de improbidade ou dele se beneficie sob qualquer forma direta ou indireta.
- B) Constitui ato de improbidade administrativa, importando enriquecimento ilícito, aceitar emprego, comissão ou exercer atividade de consultoria ou assessoramento para pessoa física ou jurídica que tenha interesse suscetível de ser atingido ou amparado por ação ou omissão decorrente das atribuições do agente público, durante a atividade.
- C) Reputa-se agente público, para os efeitos desta lei, apenas aquele que exerce, de forma permanente e remunerada, por eleição, nomeação, designação, contratação ou qualquer outra forma de investidura ou vínculo, mandato, cargo, emprego ou função nas entidades da administração direta, indireta ou fundacional de qualquer dos Poderes da União, dos Estados, do Distrito Federal e dos Municípios.
- D) Constitui ato de improbidade administrativa, que causa lesão (prejuízo) ao erário, permitir, facilitar ou concorrer para que terceiro se enriqueça ilicitamente.

A Lei nº. 9.784, de 29 de janeiro de 1.999, regula o Processo Administrativo no âmbito da Administração Pública Federal.

Os atos administrativos deverão ser motivados, com indicação dos fatos e dos fundamentos jurídicos, **EXCETO**, quando

- A) neguem, limitem ou afetem direitos ou interesses.
- B) não decidam processos administrativos de concurso ou seleção pública.
- C) dispensem ou declarem a inexigibilidade de processo licitatório.
- D) deixem de aplicar jurisprudência firmada sobre a questão ou discrepem de pareceres, laudos, propostas e relatórios oficiais.

## **NOÇÕES DE INFORMÁTICA**

## **QUESTÃO 10**

Sobre o Windows 7, assinale a alternativa correta.

- A) O Windows 7 funciona em processadores "multi-core" e está disponível nas versões de 12 bits e de 16 bits, sendo que as versões de 12 bits dão suporte a processadores de até 4 núcleos e as versões de 16 bits dão suporte a processadores de até 8 núcleos.
- B) Para abrir o menu Iniciar do Windows 7, pressione a tecla "Logotipo do Windows" + D e, para fechar o menu Iniciar, pressione a tecla "Logotipo do Windows" + E.
- C) Para visualizar ficheiros ".help" no Windows 7, basta invocar o programa SevenHelp.exe, que vem sendo atualizado e constitui funcionalidade que integra o Windows 7.
- D) O Prompt de Comando no Windows 7 é uma interface que permite que o usuário digite comandos e obtenha respostas diretamente do sistema operacional, por exemplo, color [attr] em que "attr" especifica os atributos de cor da saída do console.

## **QUESTÃO 11**

Sobre o MS-Word 2007, assinale a alternativa correta.

- A) No MS-Word 2007, o espaçamento entre linhas pode ser alterado ao se selecionar "Parágrafo", no grupo "Página Inicial" da guia "Espaçamento entre Linhas" e, na sequência, alterar o espaçamento antes e depois do parágrafo selecionado.
- B) Para criar um documento novo no MS-Word 2007, utilize as teclas de atalho "Ctrl + N" e, na sequência, ao abrir a caixa de diálogo "Abrir", escolha o arquivo que deseja abrir em algum ficheiro ou pasta de arquivos disponível na caixa de diálogo.
- C) Para adicionar uma nova página no MS-Word 2007, selecione o local onde deseja inserir uma nova página em um documento e, na sequência, selecione "Página em Branco", no grupo "Páginas" da guia "Inserir".
- D) Para alterar as margens de um documento no Word 2007, selecione "Configurar Página", no grupo "Margens" da guia "Inserir" e, na sequência, selecione o tipo de margem desejado ou "Margens Personalizadas" e, em seguida, informe os novos valores.

Sobre o MS-Excel 2007, assinale a alternativa correta.

- A) A fórmula =ARREDONDAR.PARA.CIMA(D1;D2) retorna 4, se D1 = 4,2 e D2 = 0 e retorna -10, se  $D1 = 5.8$  e  $D2 = -2$ .
- B) A fórmula =SE(NÃO(E(B2>B1;B3>B2));"Não Ok";"Ok") retorna "Não Ok", se B1 = 2, B2 = 4 e B3 = 6 e retorna "Ok", se B1 = 7, B2 = 5 e B3 = 3.
- C) A fórmula =TEXTO(C1;"dd") calcula o dia da semana da data e retorna o nome completo do dia da semana, se a célula C1 contiver o valor "07/09/2016", ou seja, neste caso, "quarta-feira", pois 07 de setembro de 2016 foi uma quarta-feira.
- D) A fórmula =E(A1>A2;A3>A2) retorna FALSO e a fórmula =OU(A1>A2;NÃO(A3>A2)) retorna FALSO, se a célula  $A1 = 3$ ,  $A2 = 5$  e  $A3 = 7$ .

## **QUESTÃO 13**

Sobre o MS-PowerPoint 2007, assinale a alternativa correta.

- A) Para alterar o modo de exibição de um "slide" para "Anotações", selecione "Anotações", no grupo "Apresentação de Slides" da guia "Modos de Exibição".
- B) Para mudar a orientação de um slide no PowerPoint 2007, ou seja, "Retrato" ou "Paisagem", selecione "Orientação do Slide", no grupo "Configurar" da guia "Apresentação de Slides".
- C) Para ativar o slide mestre de uma apresentação, ou seja, ativar o slide que armazena informações sobre o tema e os layouts de "slides" da apresentação, selecione "Layout mestre", no grupo "Layout Mestre" da guia "Exibição".
- D) O PowerPoint 2007 disponibiliza Layouts de Slides, ou seja, o conteúdo, incluindo texto, gráfico e figuras que aparecem em um "slide", mas não permite que o usuário personalize ou crie layouts personalizados.

#### **QUESTÃO 14**

Sobre o Mozilla Thunderbird, assinale a alternativa correta.

- A) O Mozilla Thunderbird é sólido e seguro, pois oferece recursos, tais como S/MIME "Secure/Multipurpose Internet Mail Extension", assinaturas digitais, criptografia de mensagens, suporte a certificados e dispositivos de segurança.
- B) No Mozilla Thunderbird, tanto o comprovante de recebimento quanto a notificação de status de entrega (respostas positivas ou negativas), quando habilitados, representam segurança em relação às fraudes, ou seja, constituem mecanismo "anti-phishing" e "antispam".
- C) Com o Mozilla Thunderbird, pode-se ler e enviar e-mails dos mais diferentes servidores de e-mail como Hotmail, Gmail, Yahoo ou qualquer outro provedor de e-mails, desde que o servidor ofereça suporte aos protocolos HTTP e HTTP Seguro.
- D) O Mozilla Thunderbird opera apenas no modo "online", independentemente de a conta de e-mail utilizar POP3 ou IMAP. Portanto, não é capaz de operar no modo "offline", ou seja, modo em que não está conectado ao servidor de e-mail.

Sobre navegação na Internet (por exemplo, Internet Explorer, Mozilla Firefox e Google Chrome) e conceitos relacionados, tais como URL, apontadores, "sites" Web e de Pesquisa, é correto afirmar que:

- A) O Mozilla Firefox disponibiliza uma única máquina de busca, ou seja, a máquina de busca da "firefoxsearchengine.com". No entanto, permite que outras máquinas de busca sejam adicionadas por meio do complemento "addons" "Explorer Search Engine".
- B) Ao utilizar o Google como mecanismo de busca, não se preocupe com maiúsculas e minúsculas, mas utilize o sinal "-" antes da palavra, caso queira ignorar palavras ou caracteres, ou utilize o sinal "~" para incluir termos semelhantes ou sinônimos.
- C) Ao utilizar a máquina de busca do Google, utilize uma expressão de termos entre aspas duplas, quando desejar uma pesquisa que contenha algum dos termos da expressão sem, no entanto, se importar com a ordem dos termos no resultado da pesquisa.
- D) O Internet Explorer, Google Chrome e Mozilla Firefox disponibilizam apenas um modo de navegação em sítios na Internet, ou seja, navegação privativa na qual se salva o histórico de navegação, pesquisas e "cookies" para o usuário e para o ambiente em que trabalha.

## **CONHECIMENTOS ESPECÍFICOS**

## **QUESTÃO 16**

Em se tratando do universo computacional, o termo virtual opõe-se a

A) real.

- B) potencial.
- C) atual.
- D) surreal.

## **QUESTÃO 17**

Assinale a alternativa que apresenta a correta definição de realidade aumentada.

- A) Realidade virtual utilizada em jogos eletrônicos para aparelhos celular.
- B) Realidade virtual integrada em dispositivos tecnológicos de visualização em um ambiente físico real.
- C) Realidade virtual integrada em dispositivos tecnológicos de interatividade.
- D) Realidade virtual utilizada em aparelhos de celular.

## **QUESTÃO 18**

Assinale a alternativa que apresenta a correta definição de hipertexto.

- A) Criação de textos planejados para o uso em páginas da internet.
- B) Organização de textos que utilizam recursos audiovisuais.
- C) Organização da informação em blocos que permite o usuário interagir por meio de diversas conexões.
- D) Textos utilizados na programação HTML de páginas da internet.

#### **QUESTÃO 19**

Assinale a alternativa que apresenta a correta definição de suporte multimídia.

- A) Aplicativos computacionais imagéticos.
- B) Veículo que integra o uso de texto, som e imagem.
- C) Informação que privilegia o uso da interatividade.
- D) Informações publicadas na internet.

#### **QUESTÃO 20**

Um gigabyte equivale a

- A) 10000 megabytes.
- B) 100 megabytes.
- C) 10 megabytes.
- D) 1000 megabytes.

Assinale a alternativa que corresponde à unidade que mede a resolução da tela do computador.

- A) Pixel.
- B) Centímetro.
- C) Milímetro.
- D) Polegada.

## **QUESTÃO 22**

O que define uma interface?

- A) Composição visual.
- B) Dispositivo gráfico virtual.
- C) Sistema de códigos binários.
- D) Área onde dois ou mais sistemas se comunicam.

## **QUESTÃO 23**

Assinale a alternativa que apresenta extensões de arquivos digitais de imagens vetoriais.

- A) AI e CDR.
- B) JPEG e GIF.
- C) JPEG e CDR.
- D) GIF e AI.

## **QUESTÃO 24**

Assinale a alternativa que apresenta a correta definição de pixel.

- A) Confere o brilho na imagem digital.
- B) Menor unidade da imagem digital.
- C) Dá o ajuste da luminosidade na imagem digital.
- D) Define a qualidade da imagem digital.

## **QUESTÃO 25**

Um megapixel contém quantos pixels?

- A) 1000000.
- B) 100000.
- C) 1000.
- D) 100.

O que significa a sigla DPI?

- A) Pixel por centímetro.
- B) Pixel por polegada.
- C) Pontos por centímetro.
- D) Pontos por polegada.

#### **QUESTÃO 27**

Assinale a alternativa que apresenta os exemplos de softwares profissionais mais adequados e que apresentam maior recurso para edição de vídeo não linear.

- A) After Effects e Final Cut.
- B) Movie Maker e Premiere.
- C) Premiere e Final Cut.
- D) Movie Maker e After Effects.

#### **QUESTÃO 28**

Assinale a alternativa que corresponde à resolução de uma gravação de vídeo Full HD em pixels.

- A) 1024 x 768.
- B) 720 x 480.
- C) 1600 x 900.
- D) 1920 x 1080.

#### **QUESTÃO 29**

Sobre os tipos de enquadramentos, assinale a alternativa **INCORRETA**.

- A) O Plano Americano enquadra o personagem do joelho para cima.
- B) O objetivo do Plano Geral é enfatizar o personagem.
- C) O Plano Médio enquadra o personagem da cintura para cima.
- D) O Close Up é um plano fechado em detalhe.

#### **QUESTÃO 30**

Para se adicionar uma transição de áudio em uma edição não linear, é necessário utilizar qual recurso no software Adobe Premiere?

- A) Cross Dissolve.
- B) Additive Dissolve.
- C) Constant Power.
- D) Gradient Wipe

O recurso utilizado para reproduzir o script sobre a câmera, que focaliza o apresentador, no estúdio é conhecido pela sigla

A) P2.

B) AC.

- C) TP.
- D) RCA.

## **QUESTÃO 32**

Assinale a alternativa que apresenta a função do obturador em uma câmera fotográfica digital.

- A) Definir a quantidade de luz que entra na câmera.
- B) Controlar o tempo de exposição à luz do sensor da câmera.
- C) Ajustar a resolução da imagem digital.
- D) Regular o foco das lentes da câmera.

## **QUESTÃO 33**

Assinale a alternativa que apresenta a função do diafragma em uma câmera fotográfica digital.

- A) Controlar o tempo de exposição à luz do sensor da câmera.
- B) Ajustar a sensibilidade à luz do sensor da câmera.
- C) Regular o foco das lentes da câmera.
- D) Definir a quantidade de luz que entra na câmera.

#### **QUESTÃO 34**

Assinale a alternativa que apresenta a função do ISO em uma câmera fotográfica digital.

- A) Ajustar a resolução da imagem digital.
- B) Controlar o tempo de exposição à luz do sensor da câmera.
- C) Ajustar a sensibilidade à luz do sensor da câmera.
- D) Ajustar o temporizador da câmera.

## **QUESTÃO 35**

Assinale a alternativa que apresenta a correta definição de serifa.

- A) Característica do desenho de tipografias utilizadas para interfaces computacionais.
- B) Traço ou haste que arremata o desenho dos tipos de determinadas famílias tipográficas.
- C) Detalhe de determinadas famílias tipográficas criadas com o uso do computador.
- D) Símbolos de acentuação tipográfica.

Assinale a alternativa que apresenta a resolução mais indicada para arquivos digitais de imagem que serão impressos.

- A) 300 DPI.
- B) 72 DPI.
- C) 120 DPI.
- D) 600 DPI.

## **QUESTÃO 37**

Assinale a alternativa que apresenta a resolução mais indicada para arquivos digitais de imagem que serão utilizados na internet.

- A) 300 PPI.
- B) 72 PPI.
- C) 120 PPI.
- D) 53 PPI.

## **QUESTÃO 38**

Assinale a alternativa que apresenta os arquivos digitais de imagens são os mais adequados para serem impressos.

- A) JPEG e TIFF.
- B) PDF e JPEG.
- C) JPEG e DOC.
- D) TIFF e PDF.

## **QUESTÃO 39**

Assinale a alternativa que apresenta os arquivos digitais de imagens mais adequados para uso na internet.

- A) JPEG e GIF.
- B) DOC e PDF.
- C) CDR e JPEG.
- D) JPEG e DOC.

#### **QUESTÃO 40**

Assinale a alternativa que apresenta os formatos de papel padrão utilizados em gráfica.

- A) A3 e A4.
- B) *Layout* e Carta.
- C) AA e BB.
- D) A2 e A1.

A gramatura do papel é

- A) o peso em gramas de uma folha de papel com a dimensão de um metro quadrado.
- B) a espessura da folha de papel em porcentagem de milímetro.
- C) o peso em gramas de uma resma de cem folhas de papel.
- D) a relação entre a espessura da folha de papel e seu peso em gramas.

## **QUESTÃO 42**

Assinale a alternativa que apresenta a melhor opção para arquivos digitais de logotipos que serão ampliados em uma programação visual.

- A) Arquivo de imagem bitmap.
- B) Arquivo de documento Word.
- C) Arquivo PDF.
- D) Arquivo de imagem vetorial.

## **QUESTÃO 43**

Assinale a alternativa que apresenta as cores primárias da escala de cor luz.

- A) Vermelho, verde e azul.
- B) Vermelho, amarelo e azul.
- C) Ciano, magenta e amarelo.
- D) Ciano, magenta e azul.

#### **QUESTÃO 44**

Assinale a alternativa que apresenta as cores secundárias da escala de cor luz.

- A) Magenta, azul e amarelo.
- B) Ciano, magenta e amarelo.
- C) Laranja, roxo e verde.
- D) Vermelho, verde e azul.

#### **QUESTÃO 45**

Assinale a alternativa que apresenta as cores primárias da escala de cor pigmento.

- A) Vermelho, azul e amarelo.
- B) Ciano, magenta, amarelo e preto.
- C) Vermelho, verde e azul.
- D) Ciano, magenta e amarelo.

Assinale a alternativa que apresenta as cores secundárias da escala de cor pigmento.

- A) Vermelho, amarelo e azul.
- B) Laranja, roxo e verde.
- C) Vermelho, verde e azul.
- D) Ciano, verde e azul.

## **QUESTÃO 47**

A soma de todas as cores na escala de cor luz resulta na cor

- A) branca.
- B) preta.
- C) cinza.
- D) marrom.

## **QUESTÃO 48**

A soma de todas as cores na escala de cor pigmento resulta na cor

- A) branca.
- B) cinza.
- C) preta.
- D) marrom.

#### **QUESTÃO 49**

Assinale a alternativa que apresenta o uso mais adequado para um infográfico.

- A) Replicar informações textuais por meio de gráficos e tabelas.
- B) Transformar tabelas em gráficos de porcentagem.
- C) Criar animações interativas utilizadas na internet.
- D) Condensar e organizar dados, por meio de imagens, com o objetivo de facilitar o acesso à informação.

## **QUESTÃO 50**

O ajuste tipográfico de Kerning é o ajuste do espaço entre

- A) linhas.
- B) letras.
- C) palavras.
- D) colunas de texto.

# UNIVERSIDADE FEDERAL DE UBERLÂNDIA

PROGRAD - Pró-Reitoria de Graduação DIRPS - Diretoria de Processos Seletivos www.ingresso.ufu.br